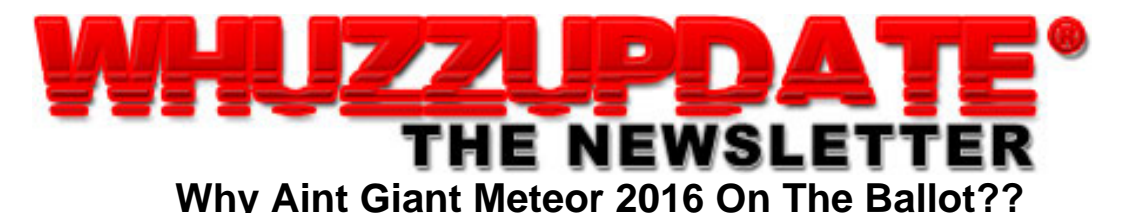

### **Monday November 7, 2016**

## **Hey CyberPals!**

Holy cow! Long time no speak, guys. How have you been? Well, I've been busy redesigning the site and getting rid of long-dead sections that just attracted spambots. Hope you come by and check it out.

# 3D THEATRE

Brand new to the site is 3D Theatre. It will be where I showcase my animations on YouTube, as well as my Playstation gameplays.

http://ericbrooks.com/3d/

----- My YouTube Channel: http://www.youtube.com/#/user/ericbrooksdotcom

~~~~~~~~~~~~~~~~~~~~~~~~ You can also catch me on Twitter at: https://twitter.com/EricBrooksCom

 $AI$  SO...

My digital assistant Randi is there as well to promote your latest blog posts, promote your sites and projects, tell jokes, and just be entertaining 24/7.

https://twitter.com/RandiAthenas Let me know if you need some promotion.

~~~~~~~~~~~~~~~~~~~~~~~

Hope you stop by http://EricBrooks.Com and check out all the new changes. Let me know if you have any ideas. I am thinking on working on animations for a while.

### LATEST TUTORIALS...

[Photoshop Tutorial] Create a Lomography Effect in Photoshop! (November 7th, 2016)- The "Lomographic Aesthetic""can be summed up with its motto: don`t think, just shoot. Lomographic photos are blurry and have blue, green, or yellow tints. They require a specific camera, we`ll show you...

http://ericbrooks.com/whuzzup/photoshop-tutorial-create-lomography-effect-ph otoshop/

[Design] Whimsical Paper Typography (November 6th, 2016)- (TrendHunter.com) Sabeena Karnik creates paper typography and whimsical images that she then posts on her Instagram page and sells online... http://ericbrooks.com/whuzzup/design-whimsical-paper-typography/

3 Reasons Why Using Video Solutions Will Make You Work Faster (November 5th, 2016)- The world has certainly changed since only 20 years ago, and

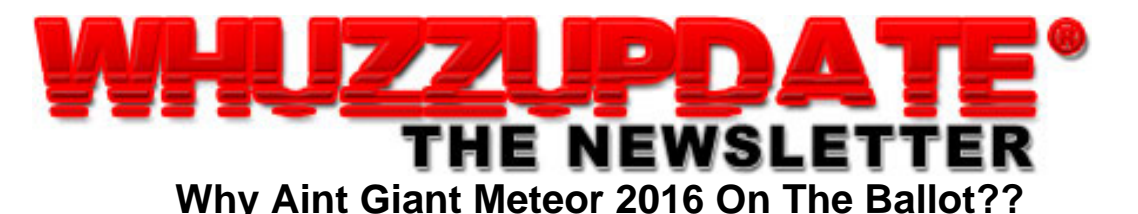

### **Monday November 7, 2016**

much of it is due to the fantastic advances in technologies, as well as the way we communicate...

http://ericbrooks.com/whuzzup/3-reasons-video-solutions/

IN THE SPOTLIGHT: Download the HamLake font - As well as 2,156 other free and shareware True Type Fonts in the Fonts Section... http://ericbrooks.com/fonts/?id=1063

Download the Lethargic (BRK) font - As well as 2,156 other free and shareware True Type Fonts in the Fonts Section... http://ericbrooks.com/fonts/?id=1227

WHUZZUP! » [Graphics Tutorial] How to Use Color Gels - Here`s a little tutorial from a professional photographer about making use of speedlight gels in Photography.

... http://ericbrooks.com/whuzzup/how-to-use-color-gels/

Download the Splash font - As well as 2,156 other free and shareware True Type Fonts in the Fonts Section... http://ericbrooks.com/fonts/?id=1900

Download the Elevator Buttons font - As well as 2,156 other free and shareware True Type Fonts in the Fonts Section... http://ericbrooks.com/fonts/?id=833

YourCyberPal,

EricBrooks - http://www.ericbrooks.com (c)1998-2019 Eric Brooks. Go ahead and steal it, I'll just make more stuff up!